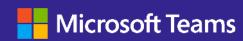

# LouMUG June 2023 Teams Device Deployment

Daryl Hunter – Global Customer Success HQ Microsoft – darylhunter@microsoft.com

# Our Agenda Today

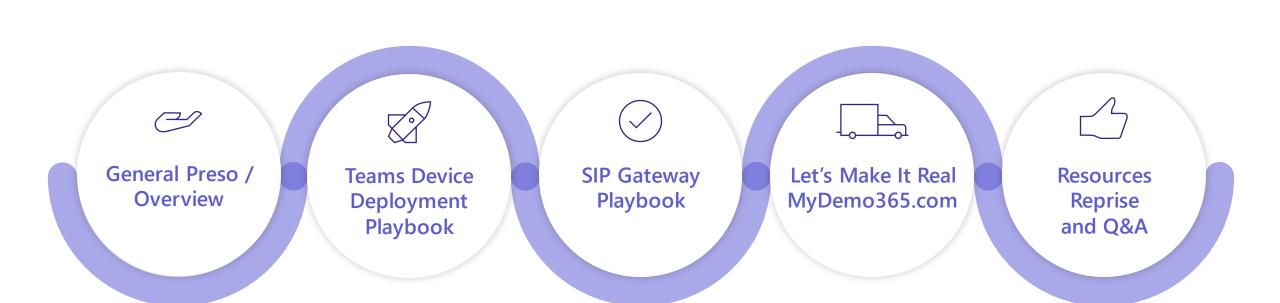

### Who is this Daryl Hunter guy anyway?

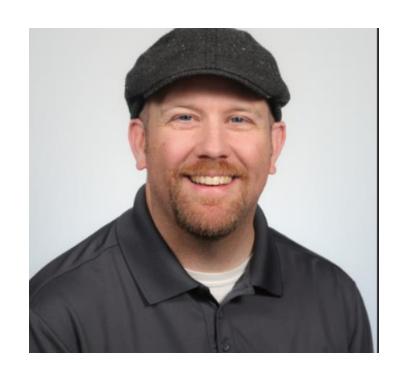

Hi – I'm Daryl. You can call me DW. I've been routing packets, troubleshooting communications protocols, & breaking telephony systems as long as I can remember. In my technical strategy role at Microsoft this year I am engaging our internal technical skilling, influencing our device lifecycle strategy, and being a general competitive SME for all things Microsoft Teams Meetings & Phone.

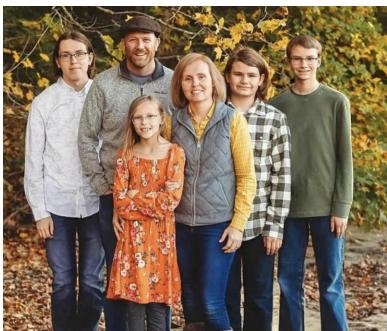

I have been married to Jenny for 20-something years, we have four kiddos in College, High School and Middle School. Why yes, life is a zoo, why do you ask? We also have a dog – Ivy – she's a 5 year old Bernedoodle and unlike most really smart doodles, ours is full of dumbness.

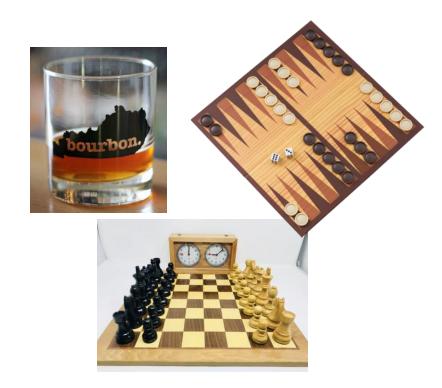

I enjoy all things bourbon – it's a fascinating story for my home state of Kentucky. I also play competitive Chess & Backgammon. Let me know if you're up for a challenge!

## **General Presentation**

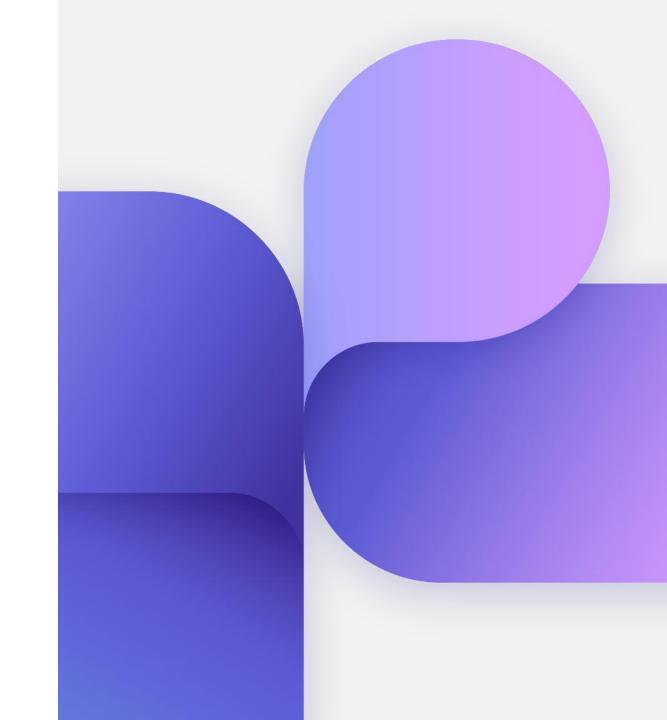

## Resources Up Front

Teams Academy – IT Pro Readiness – Docs + Videos + Playbooks <a href="https://aka.ms/teamsacademy">https://aka.ms/teamsacademy</a> --> <a href="https://aka.ms/teamsacademy">Primary Takeaway for Today</a>

Device Security "all up"

<u>https://aka.ms/mtrsecurity</u> – Teams Room Windows Devices
<u>https://aka.ms/mtrasecurity</u> - \*All\* Teams Android Devices

Favorite pulled-out Microsoft Learn articles (In The Playbooks)

CA – <a href="https://learn.microsoft.com/en-us/microsoftteams/rooms/supported-ca-and-compliance-policies?tabs=phones">https://learn.microsoft.com/en-us/microsoftteams/rooms/supported-ca-and-compliance-policies?tabs=phones</a>

Intune – <a href="https://learn.microsoft.com/en-us/microsoftteams/devices/phones-displays-deploy#configure-intune-to-enroll-teams-android-baseddevices">https://learn.microsoft.com/en-us/microsoftteams/devices/phones-displays-deploy#configure-intune-to-enroll-teams-android-baseddevices</a>

Both - <a href="https://learn.microsoft.com/en-us/microsoftteams/rooms/conditional-access-and-compliance-for-devices">https://learn.microsoft.com/en-us/microsoftTeams/devices/authentication-best-practices-for-android-devices#using-filters-for-devices</a>

**SME Community Resources** 

Traci Herr (twitter @skypechick) <a href="https://ucmess.wordpress.com/">https://ucmess.wordpress.com/</a> Michael Tressler (twitter @flinchbot) <a href="https://www.youtube.com/@flinchbot">https://www.youtube.com/@flinchbot</a> Daryl Hunter Blog (shameless plug) – <a href="https://www.darylhunter.me">https://www.darylhunter.me</a>

# Microsoft Teams devices teamwork across spaces and devices

### **Familiar**

simple transitions and consistent experiences between all device types

### **Inclusive**

intelligent devices give everyone a voice, wherever they may be

### Reliable

high quality audio, video and sharing experiences on any device, in any space

### Ready

manageable and up-to-date systems ensure reliable experiences

#### **Personal Devices**

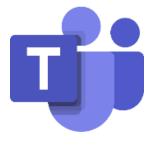

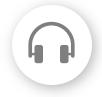

Audio & Video Peripherals

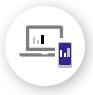

PCs and Mobile

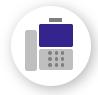

Phones

Conference phones

### **Shared Devices**

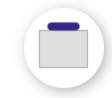

Teams Rooms

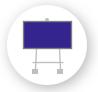

Surface Hub

# Teamwork across spaces and devices United by Microsoft Teams

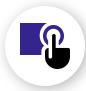

### **Individual Workspaces**

Individual office or dedicated workspace
On the go or at home

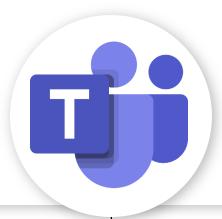

### **Group Workspaces**

Small, medium and large meeting rooms huddle/focus spaces and touchdown spaces collaboration workspaces

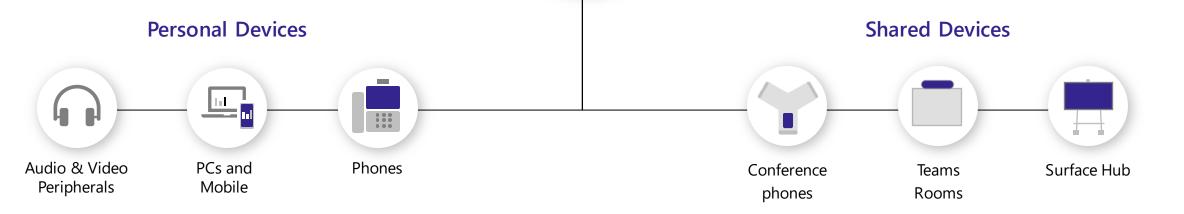

### Teams devices

| Teams Room on Windows                                     | Teams Room on Android                                     | Surface Hub                                                                | Panel                                                                                                    | Phone                                                                                                    | Displays                                                                                                    |
|-----------------------------------------------------------|-----------------------------------------------------------|----------------------------------------------------------------------------|----------------------------------------------------------------------------------------------------|----------------------------------------------------------------------------------------------------|----------------------------------------------------------------------------------------------------|
|                                                           |                                                           | 10.25                                                                      | Available Southern Conference Room 1132  The state of the state of the | North-New Control of Control of C | THE MANAGEMENT OF THE PARTY OF THE PARTY OF |
| <ul><li>Shared experience</li><li>Windows-based</li></ul> | <ul><li>Shared experience</li><li>Android-based</li></ul> | <ul><li>Personal and<br/>shared experience</li><li>Windows-based</li></ul> | <ul> <li>Dedicated         experience         supporting a         meeting room</li> <li>Android-based</li> </ul>                                                                                                    | <ul> <li>Personal or<br/>shared<br/>experiences</li> <li>Android-based</li> </ul>                                                                                                    | <ul><li>Personal or shared experiences</li><li>Android-based</li></ul>                                                                                                    |

### Tip: The use cases matter

With the broad selection of devices available for Teams, make sure to select an appropriate device to meet your identified business needs.

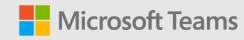

# Conditional Access / Compliance Policy with Examples

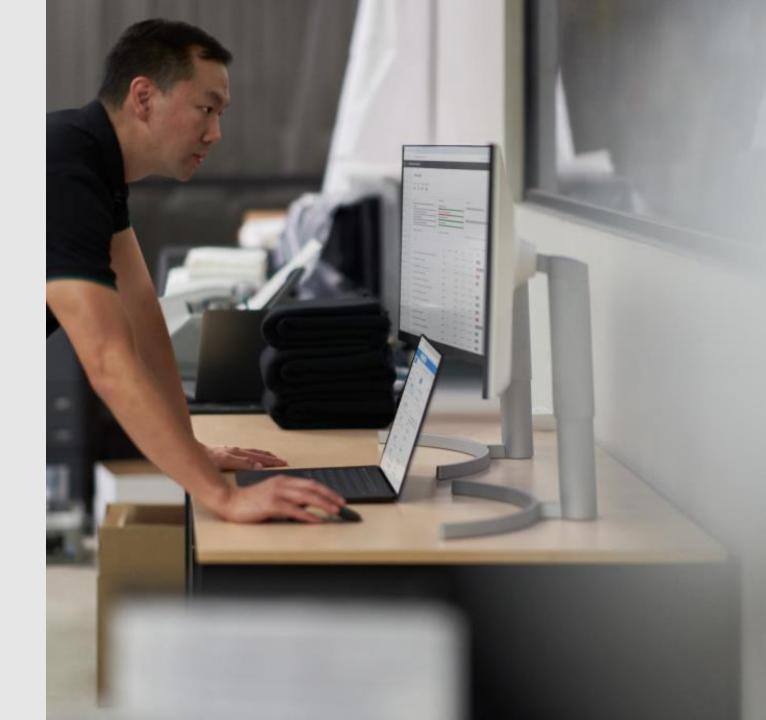

### **Conditional Access with Teams Devices**

Teams Devices support integration with Conditional Access in Azure Active Directory.

Planning your access strategy around both the account being used, and the device type. The importance of this is reflected both in the conditional access policies assigned to the account, but also the capabilities of the device against those policies.

### Examples include:

- Shared Android Devices vs Android Mobile Phones
- Use of Filters for Devices to configure granular policies
- Use of Multi Factor Authentication

Tip: Use the "What If" tool within Microsoft Entra Admin Center to view what policies are being applied to the accounts your devices will sign-in with.

Tip: Check what policies are supported, per device type <a href="here">here</a>

Tip: Check out our best practices for Conditional Access and Intune compliance here

# **Understanding Intune Enrollment**

### Android enrollment

- Company Portal client built into the firmware enrolls using Device Administrator profile at time of login.
- Controlled by the assignment of the Intune license to the resource account the device signs into.
- Intune enrollment is recommended for all Teams Android devices.

### Windows enrollment

- Leverages existing Windows 10 IoT enrollment process
- Devices can be enrolled into Intune with two methods:
  - Using the Teams resource account
  - Using a DEM account for bulk enrolment which allows the device to be setup in shared device mode (Recommended)
- Can be automated using a provisioning package.

<u>Enrolling Microsoft Teams Rooms on Windows devices with Microsoft Endpoint Manager - Microsoft Tech Community</u>

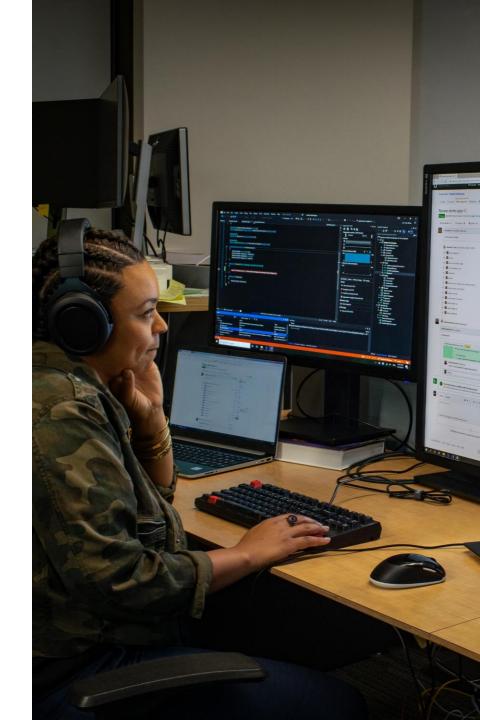

# Illustrating Conditional Access with Teams Devices

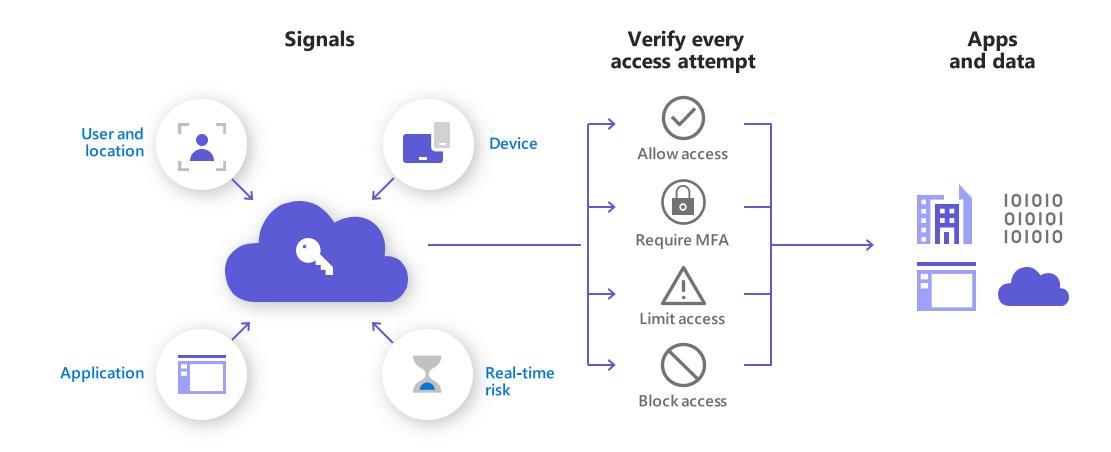

### Shared devices conditional access (Windows Devices)

Intune compliance + Trusted location

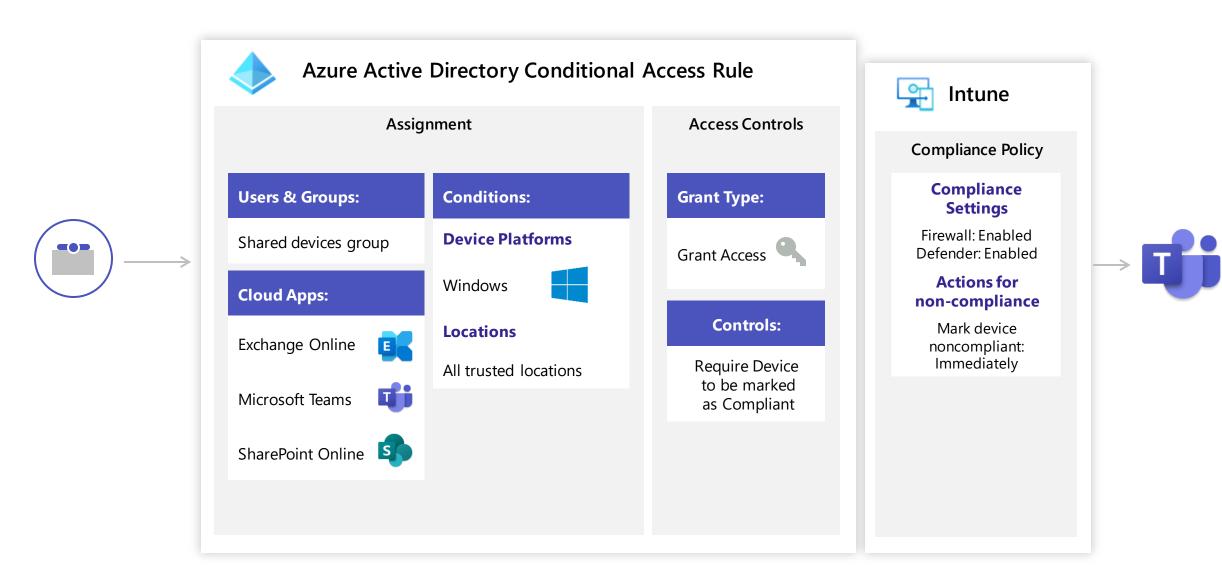

### Shared devices conditional access (Shared Android Devices)

Intune compliance + Device filters

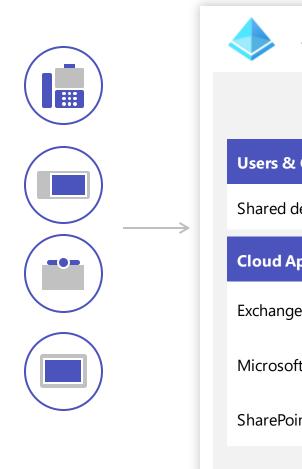

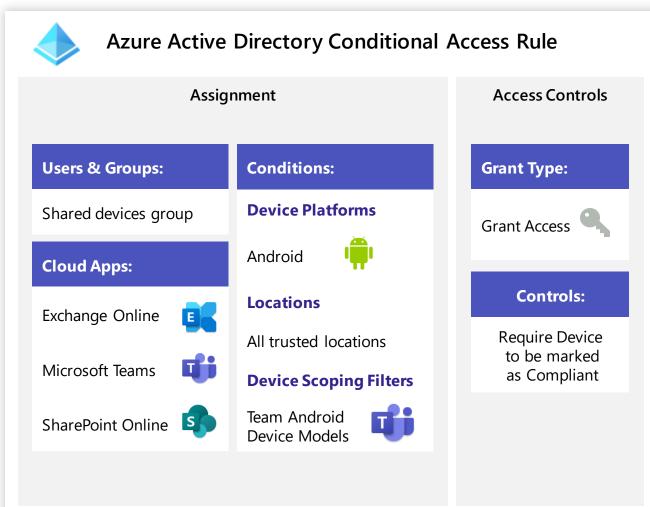

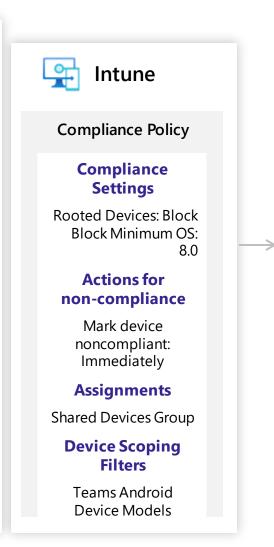

### Shared devices conditional access (Personal Android Devices)

Intune compliance + Device filters

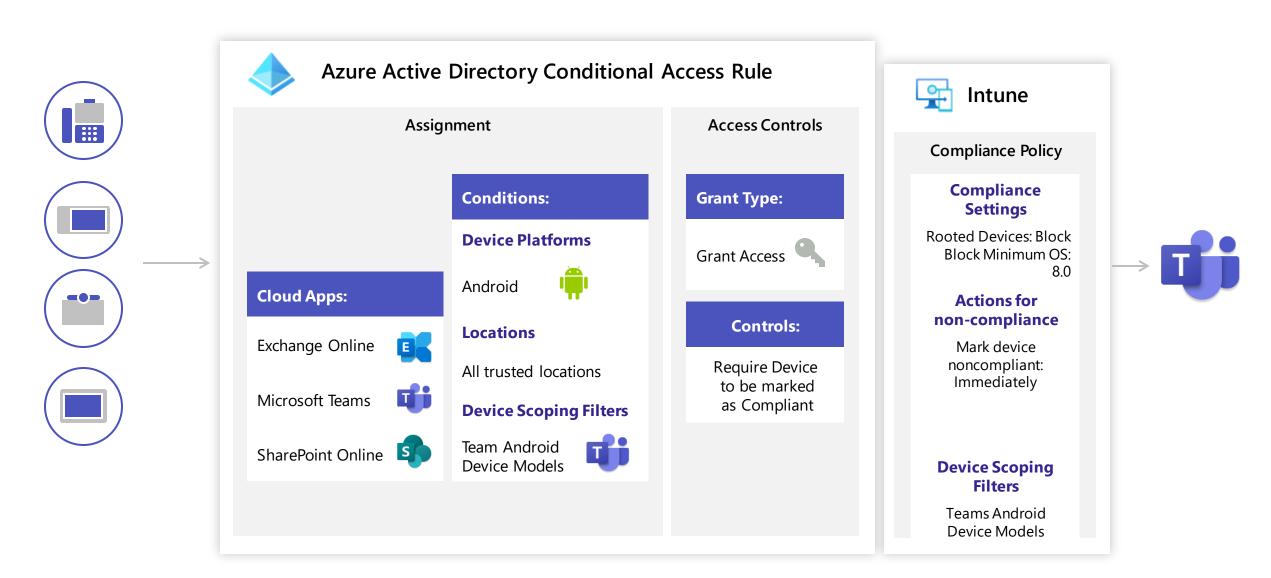

### User sign-in conditional access

Multi-factor authentication

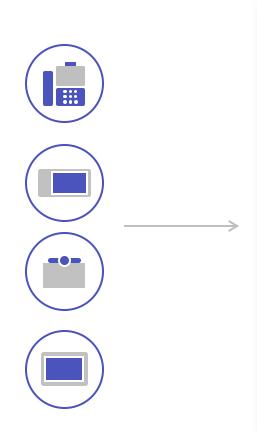

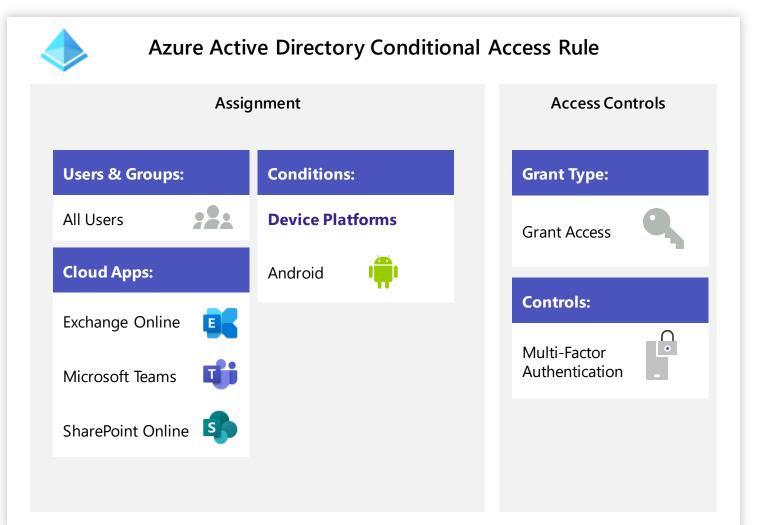

# Understanding device sign-in

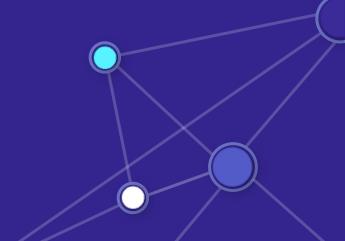

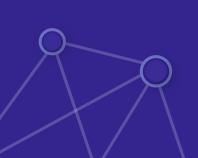

### Sign-in and registration components

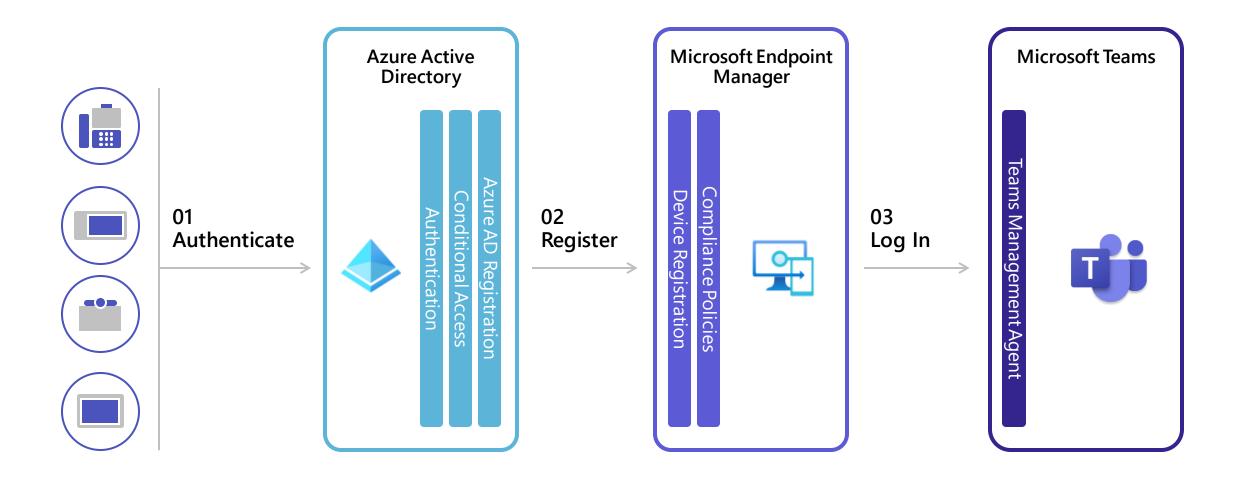

### Sign-in and registration Flow

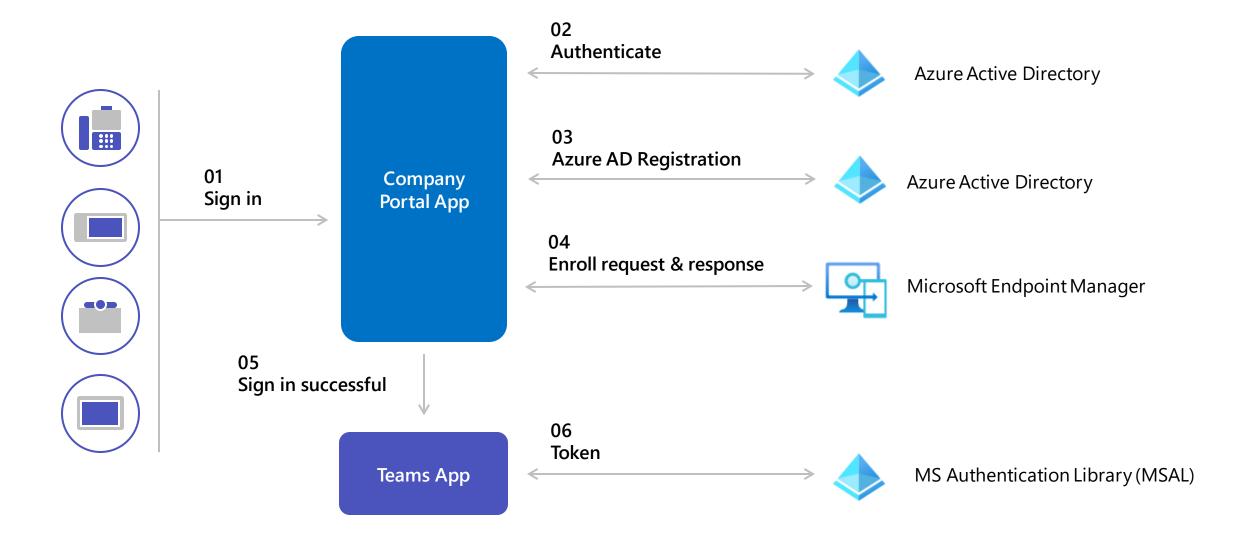

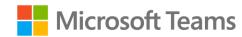

# Device Deployment Playbook

Microsoft Teams Devices Teams Academy Link

# Device deployment guidance

This playbook will assist you in delivering Microsoft Teams Devices inside your organization. Example scenarios can include Microsoft Teams Rooms (MTRs), Teams phones, Teams panels, and Surface Hub.

We have organized these resources by activity type, including device selection considerations, deployment activities, and ongoing management and operations. This real-world guidance is augmented by our technical product documentation which can be found at <a href="mailto:learn.microsoft.com">learn.microsoft.com</a>.

For technical support, please open a support case or reach out to your Microsoft account team.

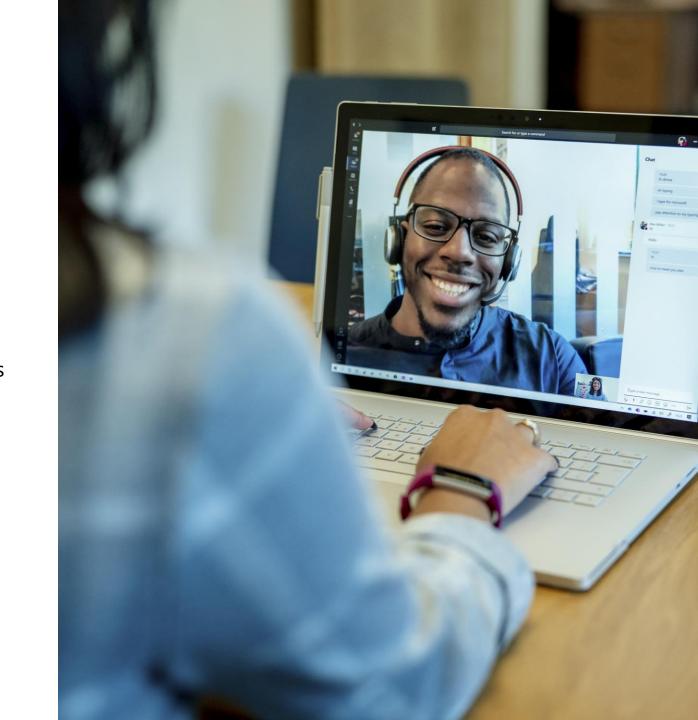

## Selecting your device experience

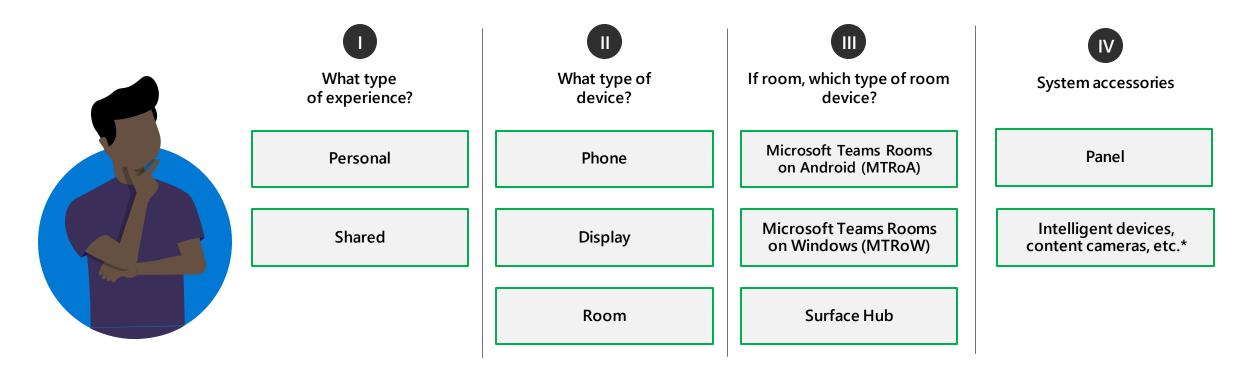

### **Device selection examples:**

Personal phone: Provide traditional desk phone experiences to single user

**Shared phone**: Provide traditional desk phone experiences shared by multiple users

**Shared room with Panel**: Provide enhanced meeting experiences on Windows-based device dedicated to a meeting room, used by multiple users with panel displaying meeting room information mounted near the entry door.

Stay current with the growing list of certified Teams devices in the Teams devices marketplace.

© Microsoft Corporation Microsoft 365

<sup>\*</sup> You can learn more about these devices here: Teams Intelligent Speaker & Content Camera

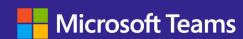

# **SIP Gateway**

Enablement and Migration Playbook

Teams Academy Link

# **SIP Gateway Overview**

SIP gateway enables customers to leverage their prior investment with certified compatible 3<sup>rd</sup> party devices to provide a "core" set of calling capabilities within Teams.

#### User authentication

### Core calling features

- Inbound/outbound calls to Teams or PSTN (hold/resume with music, mute/unmute, DTMF)
- Call transfer (single step/blind, consulted transfer)
- Dial in/out from a meeting (audio conferencing)
- Set Teams "Do not disturb" (DND) status

- Voicemail and message waiting indicator
- Local Call Forwarding
- Call Queue and Voice Application support
- Dynamic 911<sup>†</sup>

Integration with Teams routing policies/regulations

Device inventory management within Teams admin center

### **Compatible SIP Devices**

\*Public Preview

#### SIP Device Type

#### **IP Desk Phones:**

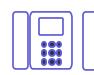

#### **IP Conference Phones:**

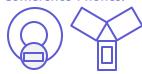

### IP DECT Phones, Base Stations:

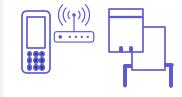

### Overhead Paging, Alerters and Speakers:

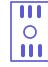

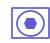

#### **ATA Devices:**

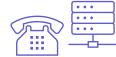

#### **Vendor and Model**

AudioCodes: 405/400HD series Cisco: 6821 and 7800/8800 series

**Poly**: VVX 100/200/300/400/500/600 series

Yealink: T20/T30/T40/T50 series

Avaya: J129/J139/J159/J169/J179/J189 series\*

AudioCodes: RX50 Poly: Trio 8500/8800

**Ascom:** d43/d63/d83/Myco3 series handsets, IP-DECT Access Points IPBsx, Gateway IPBL, Virtual Appliance IPVM

Gigaset: N610/N670/N870/ N870E base stations

Poly: 20/30/40 Rove series handsets, B1/B2/B4 base stations **Spectralink**: 72xx/75xx/76xx/77xx/PP8 series handsets, IP-

DECT 200/400/6500/Virtual IP-DECT

Yealink: W56H, W73H, W59R series handsets,

W70B/W80/W90 base stations

#### Algo:

IP Speakers: 8180G2/8186/8188/8189/8190/8190S/ 8196\*

IP Intercom: 8028G2/8201/8063\*
IP Visual Alerters: 8128G2/8138\*
IP Paging Adapters: 8301/8373\*
IP Display Speakers: 8410/8420\*

AudioCodes: MP-112 FXS, MP-114 FXS, MP-114 FXS\_FXO, MP-118 FXS\_FXO, MP-124 FXS\*

Cisco: ATA 191, ATA 192\* Poly: OBI 300, OBI 302\*

<sup>&</sup>lt;sup>†</sup> Dependent upon latest vendor, device certification For latest details, please refer to: <u>Plan for SIP Gateway</u>

## Background: 3PIP → SIP Gateway Migration

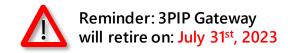

### What we've done so far....

- The following service sunset notifications have been sent, accessible via the Microsoft 365 Message center: <a href="https://go.microsoft.com/fwlink/p/?linkid=2070717">https://go.microsoft.com/fwlink/p/?linkid=2070717</a>
  - MC409857: (Updated) Migrate Skype for Business Online (3PIP) phones to Microsoft Teams using Teams SIP Gateway
  - MC488695: Upgrade Skype for Business Online (3PIP) Phones to Microsoft Teams Using SIP Gateway
  - MC532598: Upgrade Skype for Business Online (3PIP) Phones to Microsoft Teams Using SIP Gateway
- Announced planned retirement for the existing 3PIP gateway service:
   https://techcommunity.microsoft.com/t5/microsoft-teams-blog/upgrade-skype-for-business-online-3pip-phones-to-microsoft-teams/ba-p/3645957

# What we've done to further simplify and facilitate migration...

- We've built integrations with Poly Lens, and AudioCodes OVOC to help customers manage devices with SIP Gateway. These tools will also help facilitate migration from 3PIP → SIP Gateway at scale.
- For tenants with greater than 50 3PIP devices, we've enabled a bulk sign-in capability that enables admins to sign-in up to 300 common area devices concurrently per designated region. This will allow customers to reduce time to activation, while simplifying migration of common area devices at scale.
- We've recently released an updated PowerBI template to help customers identify remaining 3PIP devices deployed across their environment (e.g., reporting upon: Vendor, device model, network location details, etc.)
- Announced revised guidance to assist accelerate migration: <u>Deadline approaching to migrate 3PIP phones</u> to <u>Microsoft Teams through SIP Gateway - Microsoft</u> <u>Community Hub</u>

Switch to Playbooks + Live Demo

## Resources Reprise

Teams Academy – IT Pro Readiness – Docs + Videos + Playbooks <a href="https://aka.ms/teamsacademy">https://aka.ms/teamsacademy</a>

Device Security "all up"

<u>https://aka.ms/mtrsecurity</u> – Teams Room Windows Devices
<u>https://aka.ms/mtrasecurity</u> - \*All\* Teams Android Devices

Favorite pulled-out Microsoft Learn articles (In The Playbooks)

CA – <a href="https://learn.microsoft.com/en-us/microsoftteams/rooms/supported-ca-and-compliance-policies?tabs=phones">https://learn.microsoft.com/en-us/microsoftteams/rooms/supported-ca-and-compliance-policies?tabs=phones</a>

Intune – <a href="https://learn.microsoft.com/en-us/microsoftteams/devices/phones-displays-deploy#configure-intune-to-enroll-teams-android-baseddevices">https://learn.microsoft.com/en-us/microsoftteams/devices/phones-displays-deploy#configure-intune-to-enroll-teams-android-baseddevices</a>

Both - <a href="https://learn.microsoft.com/en-us/microsoftteams/rooms/conditional-access-and-compliance-for-devices">https://learn.microsoft.com/en-us/microsoftTeams/rooms/conditional-access-and-compliance-for-devices</a>
Auth - <a href="https://learn.microsoft.com/en-us/MicrosoftTeams/devices/authentication-best-practices-for-android-devices#using-filters-for-devices">https://learn.microsoft.com/en-us/MicrosoftTeams/devices/authentication-best-practices-for-android-devices#using-filters-for-devices</a>

**SME Community Resources** 

Traci Herr (twitter @skypechick) <a href="https://ucmess.wordpress.com/">https://ucmess.wordpress.com/</a> Michael Tressler (twitter @flinchbot) <a href="https://www.youtube.com/@flinchbot">https://www.youtube.com/@flinchbot</a> Daryl Hunter Blog (shameless plug) – <a href="https://www.darylhunter.me">https://www.darylhunter.me</a>

# Q&A – aka – Stump The Chump (I guess that's me)

#highfives #fistbumps to all ...and then we all leave and go our own way ©